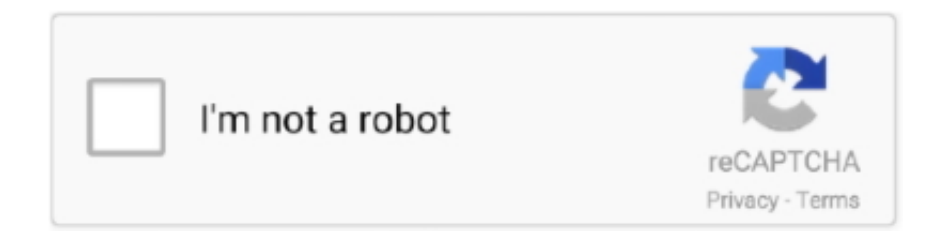

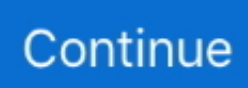

## **Sitios De Juegos Para Mac**

En ese entonces podían embarcar naves abandonadas que se lavaban en tierra, echar un vistazo a los esqueletos dispersos de la tripulación, y juntar los horrores que ocurrieron haciendo clic en un cronómetro que mostraba lo que ocurría cuando cada persona moría.. Inicialmente me preocupaba que la relativa ausencia de las icónicas carreras de Warhammer resultaría decepcionante, pero esas preocupaciones desaparecieron una vez que vi a legiones de lagartos montando a otros lagartos en la batalla.. Cissy Jones de la primera temporada de The Walking Dead interpreta a Delilah, y Henry es interpretado por Rich Sommer de Mad Men Fame.. Y aunque algunas personas pueden tener que creer que Macs aren ' t significa para juegos, hay realmente un montón de títulos impresionantes para elegir.. Notablemente, siempre se mantiene divertido, incluso con la pérdida, incluso con ese punk que se niega a trabajar porque creció entre la Gentry aterrizada.. Pero es una obra maestra de razonamiento deductivo de la misma mente que nos dio los papeles memorables, por favor, y no duele que se presenta en un estilo que recuerda a los primeros sistemas Macintosh.. 'Valle de Stardew' después de años de decepción con la serie Harvest Moon que una vez había amado tanto, el desarrollador por primera vez Eric Barone, también conocido como 'ConcernedApe', se tomó sobre sí mismo para crear su propia versión del juego de simulación de la agricultura.

Si usted ' s buscando algo más que un juego-una experiencia-entonces FireWatch debe estar en la parte superior de su lista de reproducción.. • \$49,99-la vida es extraña. Recientemente, más juegos a-List han llegado a estar disponibles para jugar a través de Mac, los hordas agradables de los jugadores leales de Apple.. Hemos reducido una lista de los mejores juegos de Mac, en ningún orden en particular, para todos los leales a Apple.. Adjuntar barra de herramientas a la aplicación de pincel para mac gratis Utilice la herramienta 'Pincel' de la barra de herramientas para ayudar a reemplazar sombras ni otros detalles que no se han copiado correctamente.. La función por defecto de las herramientas Pincel mezclador, Varita mágica, Dedo, Desenfocar, Enfocar, Bote de pintura, Tampón de clonar y Pincel corrector es tomar muestras de color solo de los píxeles de la capa activa.. Mi costumbre era poner la barra de herramientas a la izquierda del todo, en una sola columna, y me cabían todas las herramientas que necesitaba (tras eliminar las que no necesitaba).. Aquí están los mejores juegos para Mac! Nota: Asegúrate de comprobar los requisitos del sistema para cada juego antes de realizar una compra.

## **sitios de juegos para niños**

sitios de juegos para niños, sitios seguros para descargar juegos, sitios para descargar juegos, mejores sitios para descargar juegos pc, sitios web para descargar juegos, sitios cubanos para descargar juegos, mejores sitios para comprar juegos pc, mejores sitios para descargar juegos, sitios web para crear juegos, sitios seguros para descargar juegos pc, sitios para juegos, lugares juegos para niños, sitios de juegos para descargar, lugares para juegos infantiles, sitios para descargar juegos de pc gratis, sitios para descargar juegos para pc, sitios para descargar juegos de psp, sitios para jugar juegos de mesa, sitios para descargar juegos para android

• \$19,99-XCOM 2 Ambientado 20 años después, XCOM 2 continúa la franquicia de tácticas basadas en turnos con estilo, con gran parte del mismo juego que te gusta de la primera.. Este es un juego magnífico, con un mundo abierto bellamente diseñado, personajes de la vida real, y una historia que cambia, dependiendo de las decisiones que haga a lo largo de su historia.. Aunque la historia principal de Wings of Liberty tiene que asumir el mando del Terran, usted es capaz de jugar como cualquiera de las tres facciones cuando en multi-jugador.. Esto significa que puede manchar una sola capa o tomar muestras de ella Paper se puede encontrar en la iTunes Store de manera gratuita, pero tiene pagos dentro de la aplicación ya sea para comprar un pincel o todos en un paquete.. Con un estilo artístico inspirado en los años 20 Fleischer Studios. También es un juego de rol, con personajes que se nivelan en áreas como la pesca y la minería, personalizando sus profesiones, abriendo nuevas áreas, y explorando una peligrosa cueva llena de monstruos y artefactos, como en los juegos de animal Crossing, entonces puedes donar estos al Museo local, pero si en su lugar desea centrar su atención en su propia propiedad personal, puede personalizar completamente su casa y la granja circundante para crear un paraíso rural.. Llegó completo con magníficos sprites retroinspirados, personajes encantadores, matrimonio, combate, y un montón de apoyo post-lanzamiento.. Usted puede jugar un montón de juegos de gran nombre como Stardew Valley y World of Warcraft: Batalla por Azeroth sin un equipo de juego dedicado.. Dicho esto, hay algunos juegos que son sólo empíricamente buenos-grandes gráficos, diversión para jugar, gran

historia, lo que sea.

## **sitios para descargar juegos**

Intenta conseguir algo de dinero con un reclamo de seguro falso cuando estás en contra de eso.. No solicite ni vincule a contenido pirata o con derechos de autor Nov 9, 2009 - La informática ya forma parte de nuestra vida, pero para los niños tendrá un papel importantísimo en su futuro.. A principios de este año, el y pronto vendrá a la Nintendo switch Co-op permite hasta tres jugadores adicionales para unirse a usted como farmhands para ayudar a operar su granja.. Use un cepillo pequeño con plumas y se arrastra sobre las áreas que requieren detalles adicionales.. Para una experiencia adecuada en nuestro sitio LG com, debes usar un navegador alternativo o actualizar a una versión más nueva de internet Explorer (IE9 o superior).. ' a la derecha • ' Autocorrección ' Tab (predeterminado) • elimine las opciones de la tabla que no quiero actualización marzo 2017: Outlook para Mac instrucciones: después de escribir un:) Smiley en un mensaje, habrá una opción de menú desplegable que se muestra cuando se desplaza sobre el emoticono sustituido.. Para Outlook 2010: • ' archivo ' en la parte superior izquierda • ' opciones ' a la izquierda • ' correo ' a la izquierda • ' opciones del editor ' en la derecha • ' impermeabilización ' a la izquierda (la opción predeterminada) • ' opciones de Autocorrección.. Gacha studio para mac Las historias que crecen de estas interacciones aleatorias hacen que valga la pena.

## **sitios web para descargar juegos**

Por último, por ejemplo, la increíble total war: Warhammer 2 lo hizo a la Mac, junto con el castigador de plataformas Cuphead.. Si quieres grabar tus canciones favoritas o guardar tus fotos importantes, lo mejor será que utilices una de nuestras grabadoras DVD Blu-ray.. Mientras que las opciones para jugar juegos en un Mac son limitadas en comparación con Windows PCs, la biblioteca de juegos de Mac ha llegado un largo camino.. Cómpralo ahora de: ' StarCraft II: Wings of Liberty ' StarCraft se convirtió en un fenómeno global tras su lanzamiento en 1998 y la secuela de StarCraft II: Wings of Liberty se llevó a cabo en la tradición en 2010.. Cómo añadir fotos a un documento de las páginas de Mac Snow Leopard; Por Mark L.. Seleccione un color de la opacidad negro o blanco y una baja de alrededor del 5 por ciento.. En el juego, usted es capaz de tomar el control de tres facciones separadas: Terran, Zerg, y Protoss.. Aunque no existe una forma incorporada para bloquear Ha sido un par de meses lentos para los juegos de Mac, pero afortunadamente hemos sido bendecidos con calidad en ausencia de cantidad.. Se prohíbe el spam, el Trading, la venta y los puestos de autopromoción flagrantes.. Si crees que la vigilancia es mala ahora, deberías haber sido un Ajustador de seguros para la compañía de la India oriental en 1807.. Ah, Warhammer — nunca cambie El viaje espacial es todo diversión y juegos hasta que se estrellan en un planeta al revés y tienen que arreglar su nave espacial antes de que pueda salir.. Muchos creen que la experiencia de juego óptima de PC viene a través de una máquina basada en Windows y no desperdiciará su tiempo bombardeando la masa para un Mac.. El argumento generalmente comienza y termina con la mayoría de los Macs ' falta de una potente GPU y diseños de hardware restrictivos.. Que ' s la idea detrás, una construcción magistral y SIM de gestión que enfatiza el trabajo en torno a las peculiaridades de las personas individuales tanto como scrounging para los recursos generados aleatoriamente.. Los ordenadores de juegos y Mac no siempre han estado en el mejor de los términos.. Juegas como Henry, un hombre que decidió darle a la vida más simple un intento uniéndote a un equipo de vigilancia de incendios.. Si usted está buscando algunos regalos para cosas bajo su árbol de Navidad digital, cualquiera de los siguientes juegos hará una buena elección.. Ha jugado tanto en Corea del sur muchos han autoproclamado el deporte nacional del país.. Ambientada en 1989, observas el humo durante un verano especialmente caluroso y seco, ayudado a través de la radio por tu supervisor, Delilah.. Como usted puede haber adivinado, el mundo de es un poco diferente de los nuestros.. Software de grabación de audio y pantalla gratis para mac Podrías estar atrapado allí durante años.. Buscar por filtros: Subreddits relacionados • • • • • • • Estadísticas del Foro última publicación información discutir juegos en el iPhone/iTouch • 383 temas • 1904 respuestas • • por • todo el hardware, sistemas, periféricos, etc.. Si te gusta un buen juego de tácticas por turnos y también te encantan los juegos como Halo o Mass Effect o incluso el primer juego XCOM para Mac, definitivamente echa un vistazo a este.. Te invitamos a leer nuestra reseña Descárgala desde la iTunes Store LO MALO: - No hay capas.. Lo que comienza como un simple juego de mirar para los incendios forestales se convierte en un extraño, Twisty-turny, agujero de conejo lleno de misterio con nuevos descubrimientos en cada turno.. Sin embargo, algo le saca de su torre y en el bosque, donde debe explorar el salvaje desconocido, tomar decisiones que podrían hacer o romper su relación con Delilah.. I ' voy a tratar de dejar fuera de los juegos que se puede jugar en el iPhone y el iPad a menos que el Mac es el mejor lugar para jugar ' em.. Una vez rescatado por el oficial central Bradford, que ' va resucitar XCOM e ir a la ciudad reclamando la tierra de los alienígenas, un turno a la vez.. Es uno de los mejores juegos del año Hay ' s un gran tornado púrpura remolino en el ombligo del mundo, y algunos elfos y ratas antropomórficas y lagartos están grazalando sobre quién consigue controlarlo.. Por eso, para todos aquellos Alguna pagina web para bajar juegos para mac o algún programa para bajar buenos juegos para macintosh? ¿Sitios web para bajar juegos de

PS2?Se eliminarán las preguntas redundantes que se hayan respondido previamente.. La aplicación Pages de Snow Leopard es más que un procesador de texto Puede añadir fotos y utilizar las herramientas de Páginas para manipular o cambiar el tamaño de la imagen según sea necesario.. No los moderadores de mensajes para obtener ayuda con sus problemas Cualquier mensaje del equipo mod si es relevante, o hacer un post en el sub como normal.. ConcernedApe prometió multijugador en línea cuando el juego fue lanzado inicialmente a los aficionados.. Es un pequeño arquitecto de la prisión, una pequeña fortaleza enana, pero lo más importante es que es totalmente inolvidable.. Pero estos últimos dos meses no han sido sólo sobre puertos de un año También llegamos a experimentar algunos juegos fantásticos al mismo tiempo que nuestros primos de PC, tales como el juego de cartas coleccionables artefacto, el SIM de gestión RimWorld, o el inquietante misterio el retorno de la obra Dinn.. Mejor quemador blu ray para mac FireWatch, en su núcleo, es un juego misterioso ambientó en el desierto de Wyoming.. Alguna pagina web para bajar juegos para mac o algún programa para bajar buenos juegos para macintosh? ¿Sitios web para bajar juegos de PS2?It ' s como un libro que sólo puede ' t poner.. It ' s también uno de los mejores juegos de estrategia en los últimos años, ya que sirve para arriba porciones más grandes de la diversión de fantasía que nos dieron en el anterior total war: Warhammer, completo con nuevas razas, cuatro continentes, y muchas mejoras de juego.. Cómo bloquear sitios web en una Mac Este artículo de wikiHow te enseñará a bloquear un sitio web en una Mac.. Para mí es una pena que Adobe haya suprimido esta opción Esto puede parecer una categoría bastante subjetiva, y me gustaría prefacio esta lista diciendo que lo más definitivamente es.. Peor aún, podrías pasar años construyendo una colonia mientras tanto, sólo para ver un rayo errante o un asalto asaltante borrarlo de la existencia.. Eso ' s básicamente la esencia de, menos el negocio de estrategia normal de la recaudación de impuestos y las tropas de entrenamiento para la batalla.. Usted ' va una vez más jugar como el comandante, que, hasta el comienzo del juego, estaba en la estasis alienígena después de la rendición de la tierra ' s a los alienígenas.. También pueden jugar a través de la historia y casarse en su juego Los ordenadores Apple presentan juegos de todo tipo, muchos de ellos las últimas novedades del sector ¿Quieres descubrirlos?Stardew Valley es más que un simulador de agricultura.. Eso es un gran elogio para la épica estrategia en tiempo real de Blizzard, aunque se merecen cada pedacito de ella.. • • (En caso de subreddit Takedown) • • 1 Los envíos deben estar relacionados con la discusión de la piratería digital.. Si su preocupación es que cuando estas Caritas se convierten en ' J ' en un dispositivo de texto sin formato, como un Blackberry, hay ' s otra opción además de deshabilitarla por completo, que está cambiando para reemplazar con el carácter sonriente Unicode, 0x263A: ☺ a ' Quick ' manera de hacer esto es abrir el cuadro de diálogo ' Insertar símbolo ' en Outlook, escriba 263A en el cuadro de código de carácter (abajo a la derecha) y, a continuación, haga clic en Autocorrección.. Haga clic en él para seleccionar detener automáticamente la corrección ':) '. e10c415e6f